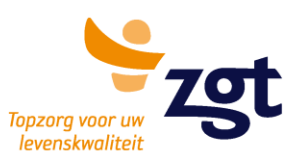

# **Patiëntenportaal gynaecologie**

## **Wat kan MijnZGT voor u betekenen?**

ZGT vindt het belangrijk dat het contact tussen het ziekenhuis en de patiënt zo toegankelijk mogelijk is. ZGT biedt u dan ook de mogelijkheid om via het patiëntenportaal MijnZGT online uw patiëntgegevens te controleren, (vervolg)afspraken te maken en bijvoorbeeld een vragenformulier in te vullen. Dit zijn de eerste stappen waarmee ZGT uw aandeel in het online regelen van uw zorg vergroot.

Het patiëntenportaal maakt gebruik van een beveiligde verbinding.

### **Inloggen**

Ga naar [zgt.nl](http://www.zgt.nl/) en klik daar op MijnZGT. Om in te loggen op het patiëntenportaal vragen we naar uw DigiD. Heeft u nog geen DigiD, dan kunt u via de website www.digid.nl uw eigen DigiD aanvragen. Met uw persoonlijke DigiD (een gebruikersnaam en wachtwoord) kunt u zich identificeren op websites van de overheid en van organisaties die een overheidstaak uitvoeren. Zo weten deze organisaties dat ze echt met u te maken hebben. Zodra u bent ingelogd in het patiëntenportaal MijnZGT, kunt u via het menu aan de linkerkant van de pagina verschillende acties uitvoeren.

### **Zelf uw registratie controleren**

Via MijnZGT kunt u zelf op de pagina 'Patiëntgegevens' eenvoudig controleren hoe u geregistreerd staat bij ZGT. Zo ziet u uw geboortedatum, adresgegevens, contactinformatie en de gegevens van uw zorgverzekeraar. Staan hier gegevens die niet kloppen, dan kunt u wijzigingen doorgeven per e-mail via [patiëntenregistratie@zgt.nl.](mailto:patiëntenregistratie@zgt.nl) Uw e-mailadres kunt u zelf online wijzigen. U kunt wijzigingen in uw gegevens ook altijd doorgeven bij de balie in de centrale hal van beide ziekenhuislocaties. Vergeet daarbij niet om uw identiteitsbewijs mee te nemen!

#### **Zelf een eerste afspraak of een herhaal afspraak plannen**

U wilt een eerste afspraak of herhaal afspraak plannen bij de polikliniek gynaecologie. Via de pagina 'Afspraak maken' kunt u een afspraak maken bij de gynaecoloog. Dit is mogelijk voor:

- Anticonceptie adviesgesprek;
- Buikpijn;
- Plaatsen van een spiraal;
- Wens tot sterilisatie.

U kunt alleen een herhaalconsult plannen voor een klacht waarvoor u al onder behandeling bent van de gynaecoloog. U dient, tenzij uitdrukkelijk anders is aangegeven, dezelfde behandelaar als waar u de vorige keer bent geweest te kiezen. Binnen het patiëntenportaal wordt u er op geattendeerd dat u bij spoed of voor vragen over verzekeringen, telefonisch contact op moet nemen met de polikliniek.

### **Afspraken inzien en wijzigen**

In het afsprakenoverzicht kunt u alle afspraken inzien die er voor hem/haar gepland zijn bij specialismen die op dat moment al live zijn met het patiëntenportaal. Deze afspraken kunnen digitaal gewijzigd of geannuleerd worden tot 24 uur van tevoren.

#### **Contact**

Heeft u vragen over het gebruiken van het patiëntenportaal MijnZGT? Neem dan contact op met de polikliniek gynaecologie:

- ZGT Ziekenhuislocatie Almelo Route 1.7 088 708 33 60
- ZGT Ziekenhuislocatie Hengelo Route 0.5 088 708 52 50

**Almelo** 

#### **Hengelo**

Zilvermeeuw 1 Postbus 7600 7600 SZ Almelo Geerdinksweg 141

1 facebook.com/ZGTinfo

v twitter.com/ZGT\_info

in linkedin.com/company/zgt

7550 AM Hengelo

youtube.com/user/ZGTinfo 2 zgt.nl - zgt.nl/mijnzgt